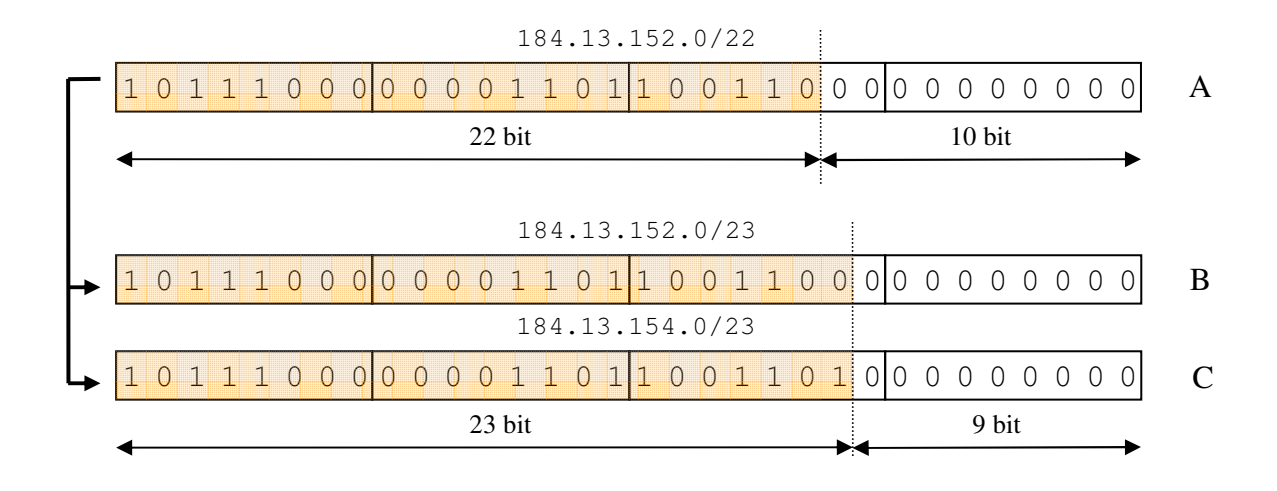

L'indirizzo 184.13.153.3 ha come prefissi sia A che B:

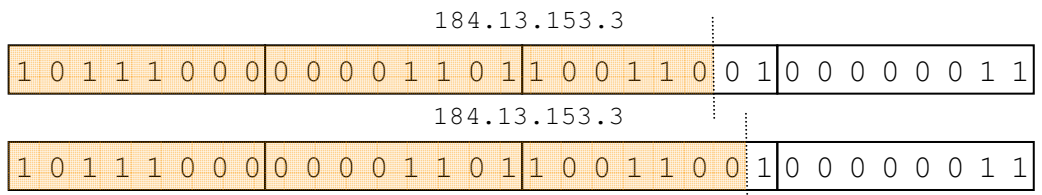

- Se nel router ci sono le entrate A e B, si usa la B (la B è il più lungo prefisso);
- Se nel router ci sono le entrate A e C, si usa la A (la C non è un prefisso);

L'indirizzo 184.13.155.3 ha come prefissi sia A che C:

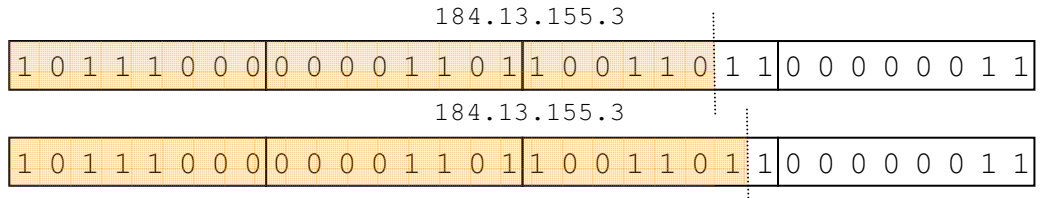

- Se nel router ci sono le entrate A e C, si usa la C (la C è il più lungo prefisso);
- Se nel router ci sono le entrate A e B, si usa la A (la B non è un prefisso);